Devoir en classe n° 3 – lundi 13 novembre Langevin-Wallon, PTSI 2017-2018

# Atomistique et instruments d'optique

**Durée : 3 heures**

#### **L'usage de la calculatrice et de tout autre appareil électronique est interdit.**

- *.* La qualité de la rédaction, la clarté et la précision des raisonnements entrent pour une part importante dans l'appréciation des copies. En particulier, et sauf si la question le demande explicitement, **les résultats non justifiés ne sont pas pris en compte**.
- *.* La présentation, la lisibilité et l'orthographe font partie des critères d'évaluation. Les candidats sont invités à **numéroter les copies utilisées**, à **encadrer les résultats de leurs calculs** et à mettre en évidence le numéro des questions. Une **pénalité pouvant aller jusqu'à 10 % de la note obtenue** sera appliquée aux copies sales et peu soignées.
- *.* Si, au cours de l'épreuve, un candidat repère ce qui lui semble être une erreur d'énoncé, **il le signale sur sa copie et poursuit sa composition** en précisant les raisons des initiatives qu'il est amené à prendre.
- *.* Le sujet se compose de **deux parties indépendantes** les unes des autres, que le candidat est libre d'aborder **dans l'ordre de son choix**.
	- $\rightarrow$  La partie I aborde quelques aspects de la chimie du chrome. Elle compte pour 45 % du barème.
	- $\rightarrow$  La partie II est recomposée à partir des sujets CCP PC 2015 et Centrale TSI 2016. Elle traite de l'observation et la photographie de la planète Jupiter. Elle représente 55 % du barème.
- $\triangleright$  Le sujet est volontairement long pour laisser au candidat le choix des parties sur lesquelles il souhaite se concentrer en priorité. Pour faire ce choix en connaissance de cause, il est recommandé de lire en entier le sujet avant d'entamer la composition.

Les candidats doivent vérifier que le sujet comporte bien 6 pages, numérotées de 1/6 à 6/6.

# **I - Autour du chrome**

Le chrome Cr, de numéro atomique  $Z_{Cr} = 24$ , se présente sous forme d'un métal gris, très brillant une fois poli. Il fut découvert en 1797 à partir de l'analyse du plomb rouge de Sibérie. Son nom lui vient de la racine grecque khrôma ou latine chroma signifiant « couleur » : les composés du chrome présentent en effet des couleurs très variées, du rouge foncé au vert en passant par le orange. Le changement de couleur des éthylotests, abordé partie E, est ainsi dû à une transformation d'oxydoréduction impliquant des espèces chromées. Le chrome est aujourd'hui principalement utilisé en sidérurgie, où il entre notamment dans la composition de certains aciers dont il améliore la dureté et la protection contre la corrosion.

### **I.A - Isotopes**

Le chrome naturel se compose de quatre isotopes stables, dont l'abondance est donnée par le tableau ci-dessous.

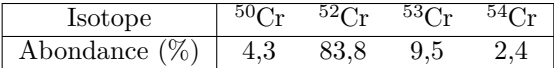

**1 -** Rappeler ce que sont deux isotopes.

**2 -** Donner la composition d'un atome de <sup>52</sup>Cr.

**3 -** Exprimer la masse molaire du chrome naturel. Une expression littérale « aboutie » est attendue, ainsi qu'une estimation de la valeur numérique.

L'isotope 51 du chrome est instable et se transforme en vanadium V par capture électronique, d'équation bilan

$$
{}^{51}\text{Cr} + {}^{-0}_{-1}e \quad \longrightarrow \quad {}^{A}_{Z_V}V + {}^{0}_{0}\nu_e.
$$

Au cours de cette transformation, un électron e est absorbé par un proton du noyau qui se transforme ainsi en neutron. Le processus s'accompagne de l'émission d'un neutrino électronique *ν*e.

**4 -** À quelle famille de transformations la capture électronique appartient-elle ?

**5 -** Déterminer les valeurs du numéro atomique *Z*<sup>V</sup> du vanadium et du nombre de masse *A* de l'isotope créé.

# **I.B - Configuration électronique**

**6 -** Énoncer la règle de Klechkovski. Par application de cette règle, déterminer la configuration électronique du chrome.

**7 -** En déduire sa position (ligne et colonne, bloc) dans le tableau périodique des éléments.

**8 -** Le molybdène Mo est situé dans la même colonne et une ligne en dessous du chrome dans le tableau périodique. En déduire son numéro atomique  $Z_{\text{Mo}}$ .

**9 -** Trouve-t-on un élément juste au dessus du chrome dans le tableau périodique ? Justifier.

**10 -** Identifier les électrons de valence du chrome. Combien d'entre eux sont non-appariés ? Justifier la réponse en nommant et énonçant la règle utilisée.

Des études par spectroscopie montrent en fait que les électrons de valence du chrome occupent bien les orbitales atomiques prévues, mais qu'ils sont tous célibataires. Le chrome ne respecte donc pas la règle de Klechkovski.

**11 -** Déterminer la configuration électronique réelle du chrome. Proposer une interprétation au fait qu'il constitue une exception à la règle Klechkovski.

### **I.C - Ionisations successives**

# **Document 1 : Énergies d'ionisations successives du chrome**

L'énergie de première ionisation  $E_1^{(\mathsf{i})}$  d'un atome  $A$  est l'énergie à lui fournir à l'état gazeux pour lui arracher un électron et former un ion positif,

$$
A_{\rm (g)} \to A_{\rm (g)}^+ + e^- \, .
$$

Cette définition se généralise aux ionisations successives : l'énergie de  $n$ -ième ionisation  $E_n^{(\mathsf{i})}$  de l'atome  $A$  est celle à fournir pour passer en phase gazeuse de l'ion *A*(*n*−1)+ à l'ion *An*<sup>+</sup>.

Les énergies des dix premières ionisations du chrome sont représentées sur la figure ci-dessous.

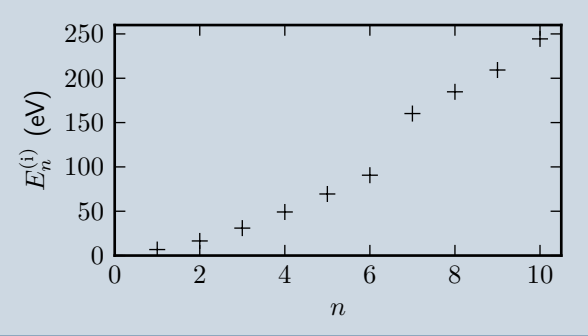

**12** - La courbe du document 1 montre une rupture dans l'évolution de  $E_n^{(i)}$  pour la septième ionisation. Proposer une interprétation.

**13 -** Plus généralement, les mesures d'énergies d'ionisations successives peuvent servir à déterminer le nombre d'électrons de valence d'un atome. Expliquer comment procéder.

On s'intéresse spécifiquement à l'énergie de première ionisation  $E_1^{(i)} = 6,8 \text{ eV}$  du chrome.

 $\bf 14$  - Quelle est la configuration électronique de l'ion Cr<sup>+</sup> formé ?

**15 -** Déterminer la longueur d'onde du rayonnement électromagnétique à utiliser pour réaliser l'ionisation. À quel domaine du spectre ce rayonnement appartient-il ?

# **I.D - Oxydoréduction**

De la poudre de chrome métallique Cr est attaquée par une solution concentrée d'acide chlorhydrique, contenant les ions H<sup>+</sup> et Cl<sup>–</sup>. Elle disparaît peu à peu, ce qui s'accompagne de la production de dihydrogène H<sub>2</sub> gazeux ainsi que d'ions  $Cr^{2+}$ .

**16 -** Identifier les couples d'oxydoréduction impliqués dans la transformation, et écrire l'équation bilan la modélisant sans oublier les états physiques.

**17 -** Quelle propriété du chrome est mise en évidence par cette expérience ? Était-elle prévisible ?

# **I.E - Éthylotest**

Le changement de couleur d'un éthylotest est due à une transformation chimique des ions dichromate  $\rm Cr_2O_7^{2-}$ (orange) sous l'action de l'éthanol C<sub>2</sub>H<sub>5</sub>OH. Des ions Cr<sup>3+</sup> (vert) et de l'acide éthanoïque CH<sub>3</sub>CO<sub>2</sub>H sont produits.

**18 -** Rappeler la configuration électronique de l'hydrogène, du carbone et de l'oxygène.

**19 -** Nommer et énoncer la règle essentielle que doivent respecter le carbone et l'oxygène lorsqu'ils apparaissent dans une molécule. Pourquoi n'est-ce pas le cas pour le chrome ?

**20 -** Représenter le schéma de Lewis de l'éthanol.

**21 -** Représenter le schéma de Lewis de l'ion dichromate, sachant qu'il repose sur un enchaînement Cr−O−Cr.

**22 -** Représenter le schéma de Lewis de l'acide éthanoïque, sachant que les deux atomes d'oxygène sont liés au même atome de carbone mais ne sont pas liés entre eux.

# **II - Observation de Jupiter [adapté CCP PC 2015 et Centrale TSI 2016]**

On s'intéresse à quelques éléments du matériel d'un astronome amateur adepte de l'imagerie numérique. Cet astronome désire profiter d'une opposition de la planète Jupiter pour l'observer et la photographier depuis la Terre. Dans cette situation particulière, la distance entre la Terre et Jupiter est minimale et vaut  $591 \cdot 10^6\,\mathrm{km}$ . Le diamètre angulaire apparent de la planète est donc maximal et vaut  $\alpha_0 = 50''$  (3600<sup> $\prime\prime$ </sup> = 1°).

L'étude est menée dans le cadre de l'optique géométrique et dans les conditions de Gauss.

**23 -** Expliquer pourquoi il est très raisonnable de considérer que Jupiter est située à l'infini, ce qu'on suppose pour toute la suite.

# **II.A - Observation à l'œil à l'aide d'une lunette astronomique**

Dans un premier temps, l'astronome utilise une lunette astronomique pour observer la planète, schématisée figure 1. On rappelle qu'une lunette astronomique est un système centré constitué d'un objectif et d'un oculaire. L'objectif est assimilé à une lentille mince convergente  $L_1$  de centre optique  $O_1$ , de distance focale  $f'_1 = 2.0$  m et de diamètre  $d_1 = 20$  cm, montée sur un tube  $\mathcal{T}_1$ . L'oculaire est modélisé par une lentille mince convergente de centre optique  $O_2$ , de distance focale  $f_2' = 2.0$  cm et de diamètre  $d_2 = 6.0$  mm, montée sur un tube  $\mathcal{T}_2$ . La mise au point se règle en faisant coulisser  $\mathcal{T}_2$ .

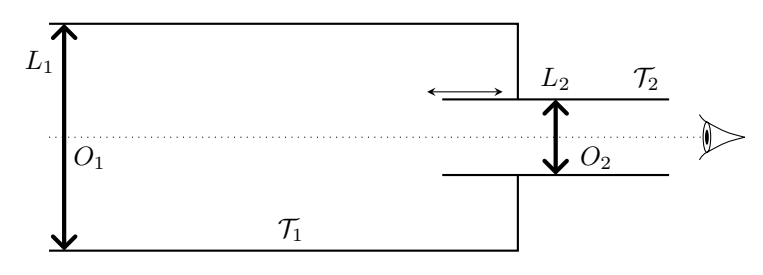

**Figure 1** – **Lunette astronomique utilisée par l'astronome amateur.**

### **Grossissement**

**24 -** À quelle condition l'œil d'un observateur, supposé sans défaut, n'accomode pas et peut donc observer sans fatigue ? En déduire la position relative de l'objectif et de l'oculaire.

**25 -** Ce système optique possède-t-il des foyers ? Comment qualifie-t-on un tel système optique ?

**26 -** Reproduire sur votre copie le schéma de principe de la figure 2, sans respecter les échelles. Montrer le devenir d'un rayon incident **ne passant pas par**  $O_1$  mais faisant un angle  $\theta$  avec l'axe optique et émergeant sous un angle  $\theta'$ . Indiquer très clairement sur votre schéma la position des foyers de l'objectif et de l'oculaire.

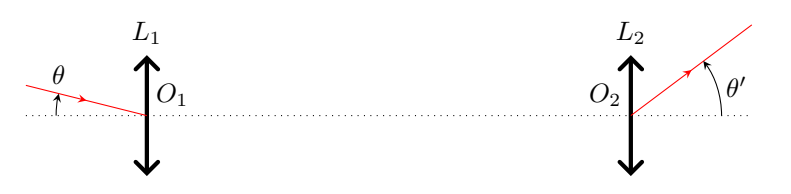

**Figure 2** – **Schéma de principe pour la formation de l'image.**

**27** - Déterminer l'expression du grossissement de la lunette  $G = \theta'/\theta$  en fonction de  $f'_1$  et  $f'_2$  et calculer sa valeur numérique.

28 - L'œil peut discerner des détails si leur taille angulaire est supérieure à environ 60". En déduire, en kilomètres, la taille du plus petit détail visible à la surface de Jupiter observée au travers de la lunette.

### **Diaphragme d'ouverture**

On appelle diaphragme d'ouverture la monture de la lentille qui limite le diamètre du faisceau de sortie. Pour l'identifier, on considère le faisceau lumineux issu d'un point de Jupiter à l'infini sur l'axe optique de la lunette, figure 3.

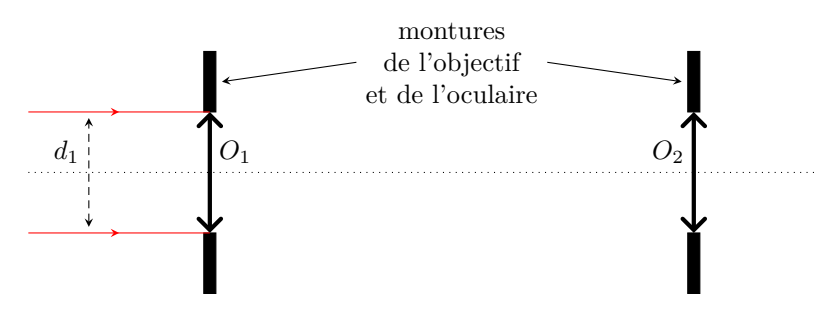

**Figure 3** – **Schéma de principe pour le diaphragme d'ouverture.**

**29 -** Reproduire la figure 3 sur votre copie à l'identique de la question 26. Indiquer très clairement sur votre schéma la position des foyers de l'objectif et de l'oculaire. Représenter le devenir du faisceau lumineux limité par la monture de la lentille objectif.

**30 -** Exprimer le diamètre *d'* du faisceau de rayons sortant de l'oculaire en fonction du grossissement *G* de la lunette ainsi que du diamètre *d*<sup>1</sup> de l'objectif.

**31 -** Calculer numériquement *d* 0 . Montrer que c'est bien la monture de l'objectif qui est diaphragme d'ouverture et non celle de l'oculaire.

**32 -** Le diaphragme d'ouverture contrôle la luminosité de l'image finale. Justifier.

### **Diaphragme de champ**

On appelle champ d'un instrument d'optique la portion d'espace observable au travers de l'instrument. Par analogie avec le diaphragme d'ouverture, on appelle diaphragme de champ la monture de la lentille qui limite le champ de la lunette astronomique. Pour l'identifier, on considère le faisceau lumineux issu d'un point de Jupiter à l'infini mais incliné d'un angle *θ* par rapport à l'axe optique.

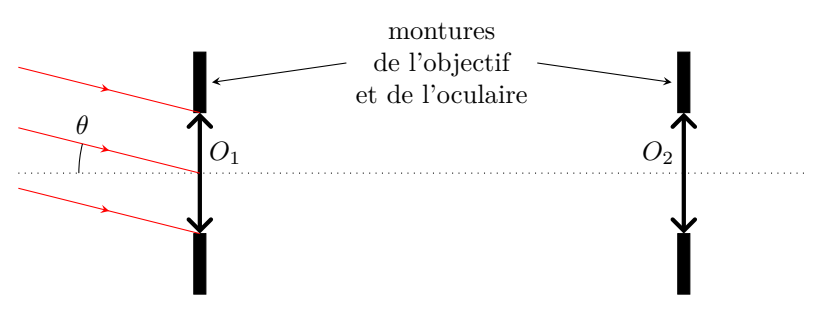

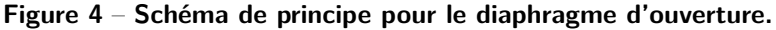

- **33 -** Expliquer, de façon qualitative, ce qu'il advient lorsque l'angle *θ* devient trop important.
- **34 -** Laquelle de la monture de l'objectif ou de l'oculaire constitue le diaphragme de champ ? Justifier.

### **II.B - Photographie de la planète**

Pour photographier la planète, l'astronome modifie son dispositif comme représenté figure 5. L'oculaire est directement remplacé par le boîtier de l'appareil photo, que l'on modélise par un capteur CCD fixé sur un tube  $\mathcal{T}'_2$ . C'est donc l'objectif de la lunette astronomique qui sert d'objectif à l'appareil photo. Un extrait de la documentation technique du capteur est donné document 2. Comme précédemment, la mise au point se règle en faisant coulisser  $\mathcal{T}'_2$ .

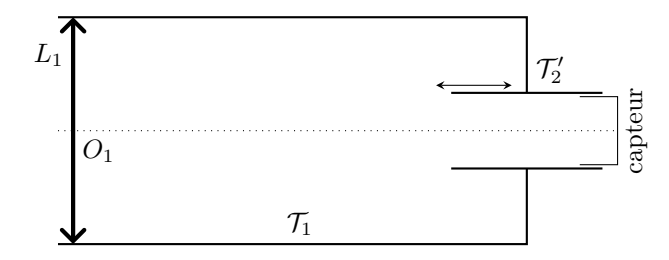

**Figure 5** – **Dispositif utilisé par l'astronome amateur pour photographier la planète.**

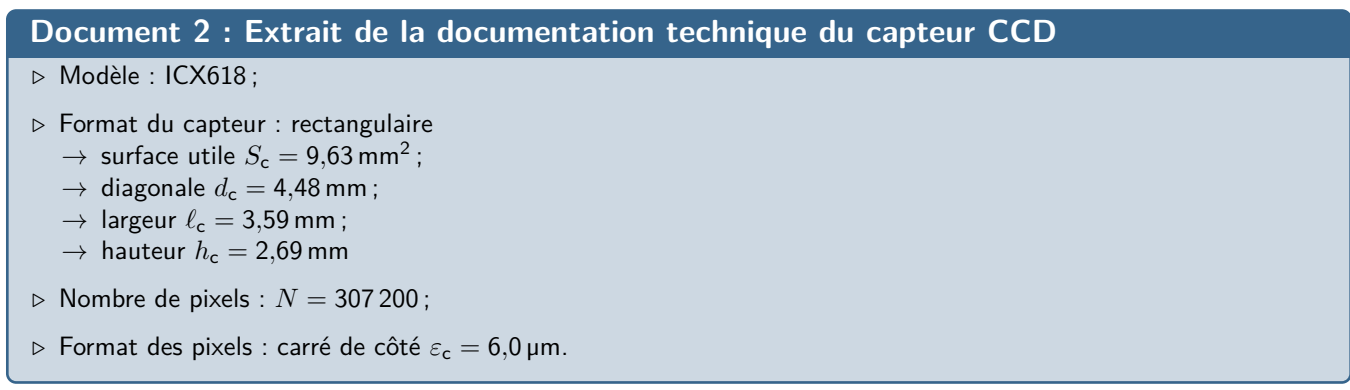

### **Formation de l'image**

**35 -** À quelle distance de *L*<sup>1</sup> faut-il placer le capteur pour y obtenir une image nette de Jupiter ?

**36 -** Déterminer la taille, exprimée en nombre de pixels, de l'image de Jupiter sur le capteur. Le raisonnement gagnera à s'appuyer sur un schéma.

**37 -** Pour obtenir une image de la planète suffisamment lumineuse, sur quel réglage de l'appareil photo l'astronome peut-il jouer ?

### **Tolérance de mise au point**

**38 -** Définir le stigmatisme. Pourquoi est-il essentiel pour la qualité d'une image ?

Dans le cas présent, un manque de stigmatisme du dispositif peut provenir d'un mauvais réglage de la mise au point. Pour estimer la précision avec laquelle elle doit être réalisée, on suppose que l'ensemble ( $\mathcal{T}'_2$ -capteur) se trouve à une distance *δ* de la position assurant une image parfaitement nette.

**39 -** En raisonnant sur les rayons issus du point de Jupiter situé sur l'axe optique de *L*1, expliquer physiquement à partir de schémas que l'image de ce point sur le capteur n'est plus ponctuelle et forme une tache de largeur notée *ε*t.

**40 -** À quelle condition sur *ε*<sup>t</sup> et *ε*<sup>c</sup> ce défaut de ponctualité ne se remarque pas sur le capteur utilisé ? En déduire la valeur maximale *δ*max autorisée pour *δ* sans qu'il n'y ait d'incidence sur la netteté de l'image formée sur le capteur. Cette valeur définit la tolérance de mise au point. Calculer sa valeur numérique. Commenter.

### **Oculaire de Barlow**

Pour obtenir une image de la planète plus grande que celle déterminée à la question 36, on intercale un oculaire de Barlow, voir figure 6, modélisé ici par une lentille mince divergente *L*3, de distance focale *f* 0 3 . La lentille *L*<sup>3</sup> est solidaire du tube  $\mathcal{T}'_2$ : la distance  $D_{3c} = 200 \,\text{mm}$  qui la sépare du capteur est donc fixée par construction.

La mise au point se fait en translatant l'ensemble ( $L_3$ -capteur), fixé sur le tube porte-oculaire  $\mathcal{T}'_2$ . On note  $D_{13} = O_1 O_3$  la distance entre  $L_1$  et  $L_3$  et on suppose que le foyer image  $F'_1$  est situé entre  $L_3$  et le capteur.

On rappelle les relations de conjugaison et de grandissement de Descartes pour une lentille mince de distance focale  $f'$  et de centre *O*, impliquant un point *A* de l'axe optique et son image  $A'$ ,

$$
\frac{1}{\overline{OA'}} - \frac{1}{\overline{OA}} = \frac{1}{f'}
$$
 et  $\gamma = \frac{\overline{OA'}}{\overline{OA}}.$ 

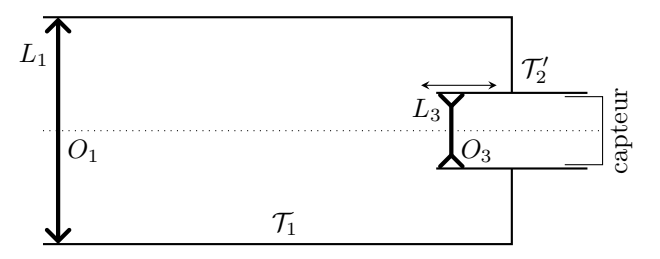

**Figure 6** – **Dispositif de photographie avec oculaire de Barlow.**

**41 -** La figure 7 représente un schéma de principe de la lunette astronomique équipée d'un oculaire de Barlow. Reproduire sur votre copie cette figure en respectant les proportions (nombre de carreaux). Le rayon représenté est issu d'une extrémité de Jupiter. Construire l'image de la planète sur le capteur.

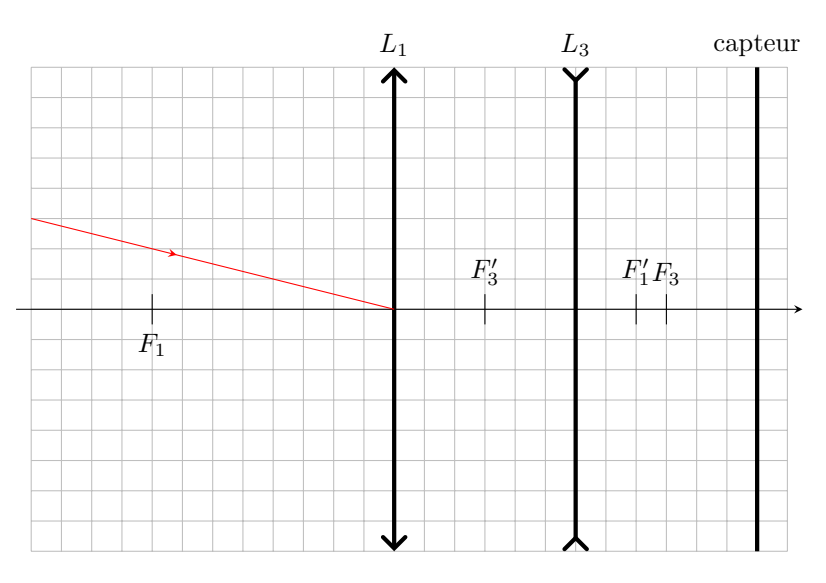

**Figure 7** – **Marche des rayons avec oculaire de Barlow.**

**42** - Comment faut-il choisir  $f'_3$  et à quelle valeur doit-on régler  $D_{13}$  pour que le dispositif produise sur le capteur de la caméra une image de Jupiter trois fois plus large que précédemment ? Donner les expressions littérales et les valeurs numériques.

**43 -** Le dispositif de Barlow est alors qualifié de « tripleur de focale ». Proposer une justification à ce terme.